# Outils numériques au service des associations

(liste non exhaustive)

#### **Réaliser le diagnostic numérique de son association:**

• **Solidatech:** https://www.solidatech.fr/sites/default/files/ solidatech-20[181005-outil-autodiagnostic-interactif-ok](https://www.solidatech.fr/sites/default/files/solidatech-20181005-outil-autodiagnostic-interactif-ok-compressed_1.pdf)compressed\_1.pdf

• **Animafac :** https://www.animafac.net/media/maquette\_ guide\_questi[onnaire\\_pratiques\\_nume%CC%81rique\\_web.](https://www.animafac.net/kits-de-campagne/evaluer-ses-pratiques-numeriques/) pdf

• **Hello Asso:** https://www.helloasso.com/blog/wpcontent/uploa[ds/2018/10/PANA-fiche-pratique2-diagnostic](https://www.helloasso.com/blog/wp-content/uploads/2018/10/PANA-fiche-pratique2-diagnostic-num%C3%A9rique.pdf)num%C3%A9rique.pdf

## **Travailler en collaboration**

• **Organiser et attribuer des tâches :** [trello.com](https://trello.com/), [Framaboard](https://framaboard.org/)

• **Coproduire du contenu:** les suites [framasoft.org](https://framasoft.org/fr/) (f[ramapad.org](https://framapad.org/fr/) pour le texte, [framacalc.org](https://accueil.framacalc.org/fr/) pour le tableur, [framindmap.org](https://framindmap.org/c/login) pour les cartes mentales…) et [Google](https://gsuite.google.fr/intl/fr/) [Suite](https://gsuite.google.fr/intl/fr/) pour les associations (gratuit via Solidatech)

• **Communiquer en interne :** [Slack.com](https://slack.com/intl/fr-fr/?eu_nc=1) (jusqu'à 10 personnes), [Framateam](https://framateam.org/login)

• **Planifier une réunion:** [framadate.org](https://framadate.org/) ; [quizzyourself](https://quizzyourself.com/). com; [doodle.com](https://doodle.com/fr/)

• **Tenir une conférence en ligne :** [join.me](https://www.join.me/fr) ; [Framatalk](https://framatalk.org/accueil/fr/)

• **Débattre et voter:** framavox.org ; loomio.org ; quizzyourself.com

• **[Transférer des fi](https://quizzyourself.com/)chiers :** framadrop.org ; wetransfer.com

### **Communiquer sur son association et ses activités:**

• **En créant un site internet sur**: [Wordpress](https://fr.wordpress.com/create/?currency=EUR&utm_source=adwords&utm_medium=cpc&keyword=wordpress&creative=329671355470&campaignid=670246977&adgroupid=50885962010&matchtype=e&device=c&network=g&&sgmt=gb&utm_source=adwords&utm_campaign=Google_WPcom_Search_Brand_Desktop_FR_fr&utm_medium=cpc&keyword=wordpress&creative=329671355470&campaignid=670246977&adgroupid=50885962010&matchtype=e&device=c&network=g&targetid=kwd-313411415&locationid=9056304&gclid=EAIaIQobChMIr6OA79Or4AIVCJzVCh2TBAFAEAAYASAAEgKJ-_D_BwE), [Wix,](https://fr.wix.com/freesitebuilder/hiker?experiment_id=wix%5Ee%5E289604038302%5E1t1&gclid=EAIaIQobChMI05DV-9Or4AIVDeJ3Ch0d2QCLEAAYASAAEgKRGfD_BwE&utm_campaign=163655635%5E10070310715&utm_medium=cpc&utm_source=google) **[Strikingly](https://www.strikingly.com/)** 

**• Sur les réseaux sociaux :** [Facebook](https://www.facebook.com/) ; [Twitter](https://twitter.com/?lang=fr)[; Linkedin](https://fr.linkedin.com/) ; [Instagram](https://www.instagram.com/?hl=fr); [Snapchat](https://www.snapchat.com/l/fr-fr/); [Scoop.it](https://www.scoop.it/); [whatsapp.com](https://www.whatsapp.com) (application mobile)

[LikeAlyzer.com](https://likealyzer.com) pour analyser sa page Facebook

**• Avec des visuels :**

- les banques d'images gratuites (attention aux conditions de partage !) : [pexels.com](https://www.pexels.com); [unsplash.com](https://unsplash.com); [picjumbo.com](https://picjumbo.com); [commons.wikimedia.org](https://commons.wikimedia.org) ; [thenounproject.com](https://thenounproject.com) (icônes) [flaticon.com](https://www.flaticon.com) (icônes),

- concevoir des visuels (affiches…) : [scribus.net](https://www.scribus.net) (logiciel de publication assisté par ordinateur) ; [canva.com](https://www.canva.com/); [picktochart.](https://piktochart.com/) [com](https://piktochart.com/) (infographies) ; [easel.ly](https://www.easel.ly/) (infographies),

- concevoir des vidéos : [powtoon.com,](https://www.powtoon.com)
- retoucher des images :

. les logiciels libres [Gimp](https://www.gimp.org/fr/) et [Inkscape](https://inkscape.org/fr/) (dessin vectoriel),

. l'appli Ado[be Photoshop Express](https://www.microsoft.com/fr-fr/p/adobe-photoshop-express-editeur-dimages-ajustements-filtres-effets-bordures/9wzdncrfj27n?activetab=pivot:regionofsystemrequirementstab) pour les smartphones et tablettes

- réduire le poids d'une image : [webresizer.com](http://webresizer.com); logiciel [Visual Image Resizer](https://www.visualwatermark.com/resizer/) (traitement par lots),

- convertir en PDF : [pdfcreator.fr](http://pdfcreator.fr), [adobe.com](https://www.adobe.com/fr/#)

# **Gérer des ressources humaines et financières :**

• [assoconnect.com](https://www.assoconnect.com) propose un outil de gestion en ligne : gestion des membres, adhésions, comptabilité, dons, billetterie, site web, communication. Payant à partir de 19 euros par mois.

• [dolibarr.fr](https://www.dolibarr.fr/) est un logiciel libre de planification des ressources : adhérents, comptabilité, comptes bancaires, commandes, factures, agenda partagé, récolte de dons…

• [helloasso.com](https://www.helloasso.com/) propose gratuitement: paiement en ligne, billetterie, adhésion, crowdfunding, formulaire de don.

• [garradin.eu](http://garradin.eu/), pour la gestion d'adhérents et la comptabilité. Un logiciel à télécharger et à installer sur un serveur pour l'utiliser en ligne.

• [grisbi.org](http://grisbi.org/) est un logiciel libre de comptabilité.

## **Rechercher des financements et des partenaires:**

• [www.appelaprojets.org](http://www.appelaprojets.org/appel-a-projets) : recherchez des appels à projets auxquels votre association peut candidater, notamment pour les associations et les projets menés en Hauts-de-France

• <https://tousnosprojets.bpifrance.fr>: trouvez la plateforme de crowdfunding la mieux adaptée à votre secteur d'activité et à la nature de votre recherche de financements

# **Se créer un compte, remplir et envoyer des demand[es de](http://guide-aides.hautsdefrance.fr)  [subventions](http://guide-aides.hautsdefrance.fr) :**

• [État: le Compte Asso : https://lecompteasso.](http://www.somme.fr/aides/liste?field_help_tax_theme_tid%5B0%5D=135&field_help_tax_profil_tid%5B0%5D=153) associations.gouv.fr

Concerne les subventions suivantes : Fonds de Développement de la Vie Associative (FDVA), associations agréées Jeunesse et éducation populaire, certaines subventions dans les secteurs sportif et environnemental. Tutoriel pour utiliser le Compte asso :

https://www.associations.gouv.fr/le-compte-asso.html#Lecompte-asso-pour-simplifier-la-saisie-et-le-depot-desdemandes-de-nbsp

• État, Politique de la ville : [https://www.cget.gouv](https://lecompteasso.associations.gouv.fr/login).fr/ dossiers/subventions-de-politique-de-ville

#### • Ville de CAEN:

https://compteassociation.caen.fr/loginAssociation.aspx

## **S'équiper plu[s responsa](http://www.ecoguide-it.com/fr/)ble :**

• Acheter du matériel reconditionné : [solidatech.fr](https://www.solidatech.fr) ou [backmarket.fr](https://www.backmarket.fr/) [et afbs](https://www.afbshop.fr/afb-caen)hop

• Équiper vos ordinateurs d'une suite bureautique libres : [libreoffice.org](https://www.libreoffice.org/) ou [openoffice.org](http://www.openoffice.org/)

• Télécharger un moteur de recherche "éthique" : [ecosia.](https://www.ecosia.org/) org ; l[ilo.org](https://www.lilo.org/fr/) ; [qwant.com](https://www.qwant.com/)

## **Limiter l'empreinte carbone du numérique :**

• De bons conseils sont à retrouver sur : https://www. [animafac.net/fiches-pratiques/limiter-limpact-ecologique](https://www.animafac.net/fiches-pratiques/limiter-limpact-ecologique-du-numerique/)du-numerique/

• Choisir un hébergeur "écologique" : <https://chatons.org/> ou [https://www.infomaniak.com/fr/hebergeur-ecologique/](https://www.infomaniak.com/fr/hebergeur-ecologique/charte-ecologique) charte-ecologique

## **Pour aller plus loin…**

#### **Guide des outils pour votre association** d'AssoConnect [https://info.assoconnect.com/56-outils-web-pour-son](https://info.assoconnect.com/56-outils-web-pour-son-association-guide)association-guide

et formation d'AssoConnect "25 outils webs pour votre asso… en 25 minutes"

#### **Booste ton association grâce aux outils numériques** par Animafac

https://www.animafac.net/guides-pratiques/guide[animafac-numerique-au-service-associations/](https://www.animafac.net/guides-pratiques/guide-animafac-numerique-au-service-associations/)

#### **L'Outilcothèque collaborative du C-Napse de Boulogne-sur-Mer**

https://outilcotheque.wordpress.com/philosophiecollaborative/

#### **[Les actus et formations de Solidatech](https://outilcotheque.wordpress.com/philosophie-collaborative/)**: https://www.solidatech.fr/formations

**Les ressources et formations de Webassoc** :

[https://www.webassoc.org/associatio](https://www.solidatech.fr/formations)ns/ressources/

#### **Des accompagnateurs locaux de la vie associative :**

[http://www.asso-s3a.fr/](https://www.webassoc.org/associations/ressources/) https://artifaille.fr/ http://www.ae14.org/ https://caen.fr/annuaire-equipement/le-1901-maisondes-associations

*La MDA de Caen s'appuyant sur le travail de la Maam d'Amiens propose ces ressources à decouvrir. Elle ne saurait être tenue pour responsable des erreurs ou de l'indisponibilité de certaines informations ou outils*

*N'hésitez pas à nous informer d'éventuels ajouts ou corrections.*

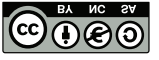